## Documentation Portfolio

## Dell EMC Avamar

## 19.1

Rev. 15 October 2021

## Dell Inc.

Welcome to the Avamar 19.1 documentation portfolio.

This PDF portfolio contains the Avamar 19.1 guides, which are classified as:

- Server
- Clients
- vCloud Director Data Protection Extension

For optimal viewing, do not open a PDF file in a web browser, such as Chrome. Save the file to your system, and then open it by using a PDF viewer, such as Adobe Acrobat Reader or Adobe Acrobat Professional.

You can search all the PDF files in the portfolio, and preview the bookmarks for each PDF file. To open a PDF file in a separate window or tab, double-click the PDF file, and then click Open.

The *Online Software Compatibility Guide* and the *Hardware Compatibility Guide* are available at [https://](https://elabnavigator.emc.com/eln/modernHomeDataProtection) [elabnavigator.emc.com/eln/modernHomeDataProtection](https://elabnavigator.emc.com/eln/modernHomeDataProtection) on the Online Support site.

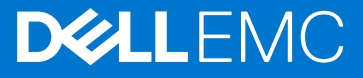